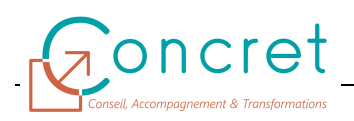

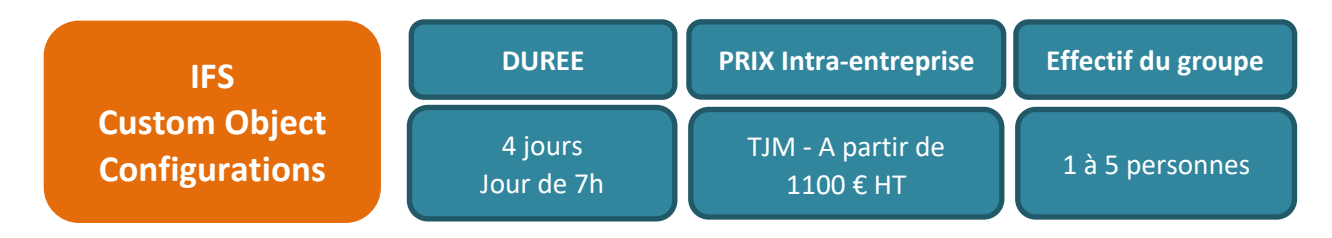

**Satisfaction Client : 93%**

L'ERP IFS dispose de plusieurs « briques / modules » fonctionnels couvrant l'ensemble des besoins métiers d'une entreprise. Cet ERP riche en fonctionnalités est paramétrable pour s'adapter au mieux à chaque secteur d'activité et à son contexte.

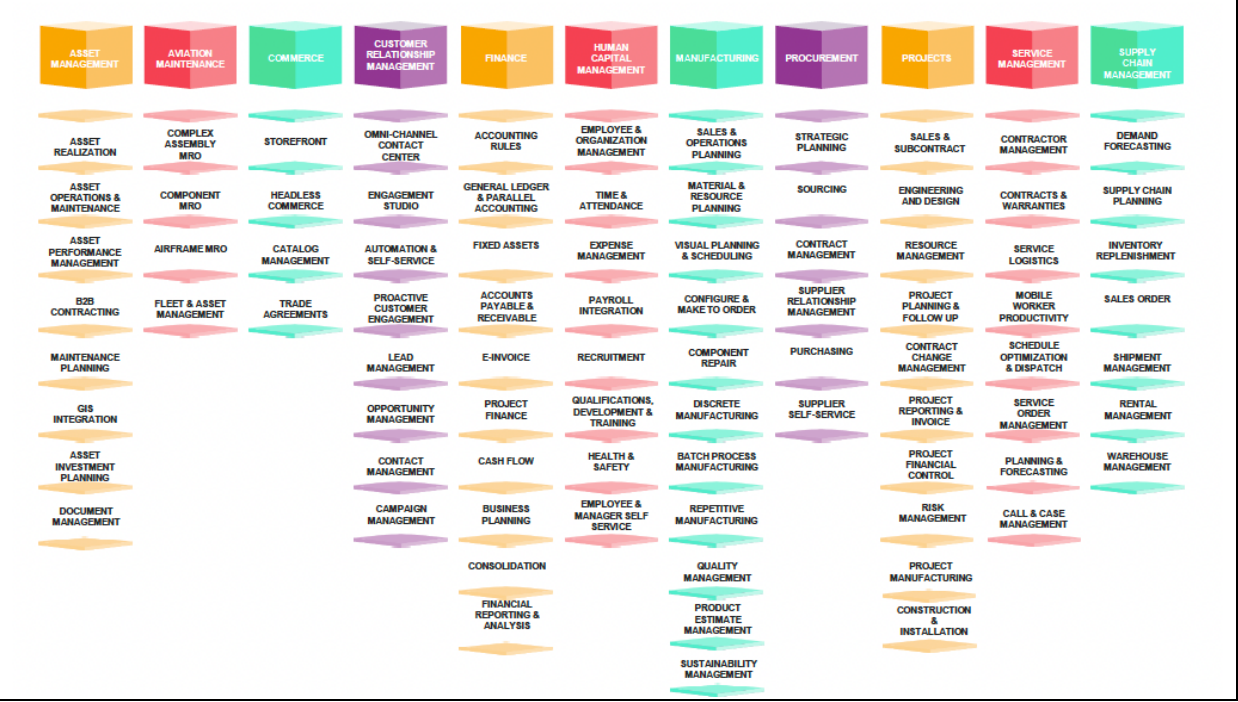

# **1 PUBLIC**

Cette formation s'adresse aux sociétés de tous secteurs d'activités qui souhaitent faire monter en compétence leurs salariés sur l'utilisation de la solution IFS et ainsi favoriser leur adaptation à leur poste de travail.

Cette formation s'inscrit également dans le cadre du déploiement de la solution IFS auprès du personnel des équipes IT.

## **2 PREREQUIS**

Le public concerné doit dans le cadre de son activité professionnelle être familiarisé avec IFS et doit avoir une compréhension des notions de bases du langage SQL.

## **3 OBJECTIFS DE LA FORMATION**

A l'issue de la formation :

- Vous aurez acquis les principes de fonctionnement d'IFS sur les différentes possibilités de configurations des personnalisations d'objets.
- Vous maitriserez les principaux paramètres sur la création et la modification d'objets personnalisés.
- Vous serez capable de personnaliser IFS selon les besoins métiers.
- Vous serez capable de transférer des objets personnalisés d'un environnement IFS à un autre.

## **4 CONTENU DE LA FORMATION IFS CLOUD**

vos besoins spécifiques et au cas de votre entreprise

#### **4.1 « Architecture AURENA »**

Les thèmes suivants seront abordés :

- Architecture
- Terminologie
- Métadonnées d'exécution

### **4.2 « Page Designer »**

Les thèmes suivants seront abordés :

- Introduction au Page Designer
- Ajouter des attributs personnalisés à une page
- Modifier les labels
- Afficher / Masquer des champs
- Définir des champs en obligatoire
- Changer le placement des champs
- Ajouter des éléments à une page
- Réorganiser les éléments sur les pages
- Configurer les étapes dans les assistants

### **4.3 « Concepts de configuration »**

Les thèmes suivants seront abordés :

- Entités personnalisées
- Attributs personnalisés
	- o Persistant
	- o Lecture seule
		- Référence
		- Expression SQL
		- Requête Select
- Énumérations personnalisées
- Actions et commandes personnalisées
- Contexte de configuration
- Packages de configuration d'application
- Extraire une configuration des objets personnalisés
- Configuration des projections
- Pages personnalisées
- Étendre des pages standards
- Unités logiques personnalisées
- Actions personnalisées et commandes
- Événements personnalisés (Actions événement)

### **4.4 « Navigator Designer »**

Les thèmes suivants seront abordés :

- Modifier le label d'un nœud
- Masquer un nœud
- Ajouter un nœud

#### **4.5 « Contexte de configuration »**

Les thèmes suivants seront abordés :

- Définir de nouveaux contextes
- Navigation dans les contextes
- Définir des conditions de contextes de configuration

### **4.6 « Traductions dans les configurations »**

Les thèmes suivants seront abordés :

- Ajouter une traduction à un attribut
- Modifier la traduction d'un attribut

### **4.7 « Packages de configuration d'application (ACP) »**

Les thèmes suivants seront abordés :

- Créer un package de configuration d'application
- Exporter une configuration
- Installer une configuration

### **5 MOYENS PEDAGOGIQUES**

- Remise à la demande d'un support de formation personnalisé.
- Illustrations et commentaires autour d'exemples métier.
- $\ddotsc$

### **6 MOYENS TECHNIQUES**

Cette formation est réalisée en face à face ou en distanciel avec les acteurs. Elle nécessitera un vidéoprojecteur et/ou un écran, un paperboard et des stylos. L'accès par le formateur à une base de formation de l'application IFS du client doit être assurée sur site et/ou à distance.

# **7 EVALUATION DES ACQUIS**

Les acquis de la formation seront évalués par des mises en situation pratiques lors de la formation. Une évaluation des connaissances acquises sera également organisée afin de mesurer l'appropriation.